#### GEO5017 Machine Learning for the Built Environment

1

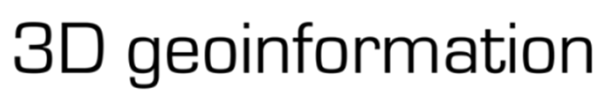

Department of Urbanism Faculty of Architecture and the Built Environment Delft University of Technology

# Lecture Support Vector Machine

Shenglan Du

### Today's Agenda

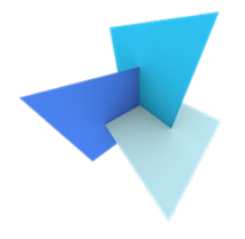

• Previous Lecture: Classification

- Support Vector Machine
	- Standard SVM
	- Soft Margin SVM
	- Multi-Class SVM

• SVM Applications

### Learning Objective

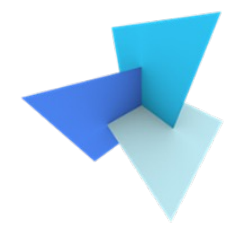

- Explain the principles of SVM
- Explain the concept of generalizabity and overfitting
- Reproduce the objective function and the constraints of a binary SVM classifier
- Identify support vectors in a well-trained SVM classifier
- Be familiar with the refined constraints of SVM with soft margins
- Be able to apply SVM to a geospatial data processing task

### Today's Agenda

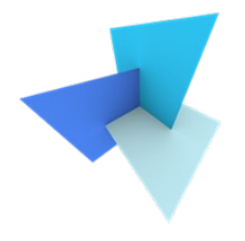

• Previous Lecture: Classification

- Support Vector Machine
	- Standard SVM
	- Soft Margin SVM
	- Multi-Class SVM

• SVM Applications

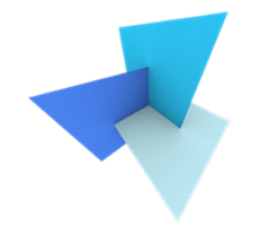

• An application of point cloud semantic classification

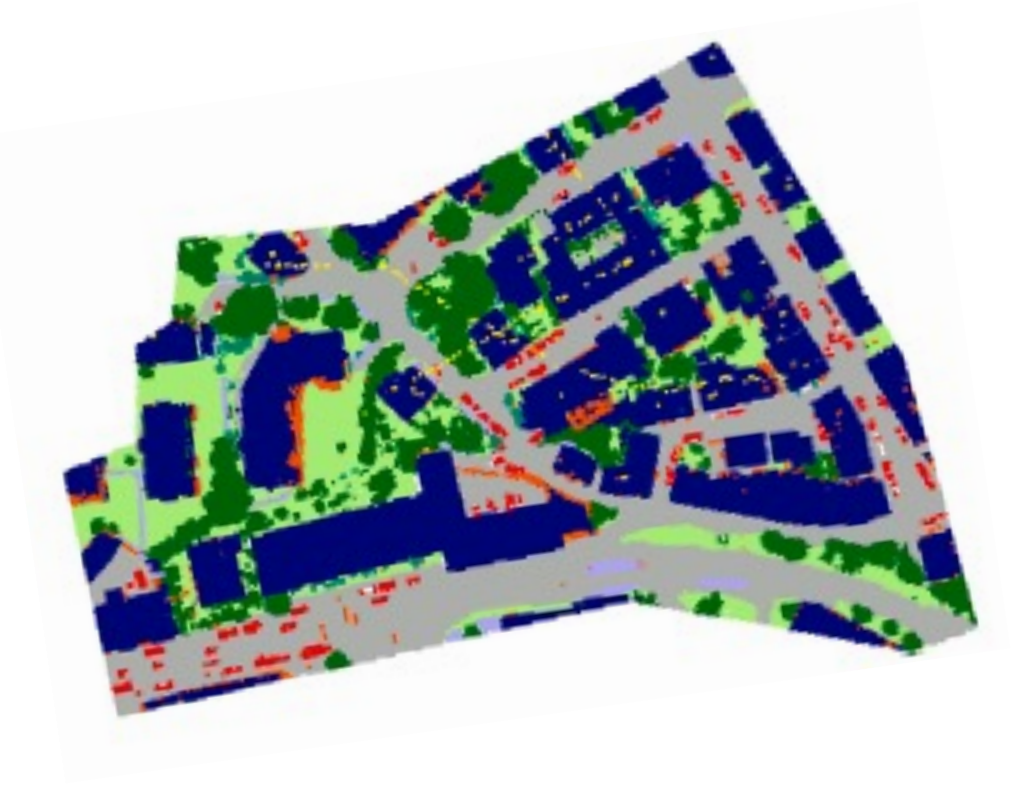

$$
\mathbf{x} = (x, y, z, r, g, b, intensity ...)^{T}
$$
  
**y**: **ii** High vegetation  
Low vegetation  
Building  
 Road  
Grass land

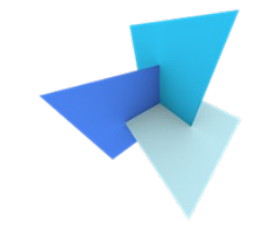

• Given a set of input data represented as feature vectors:

$$
\boldsymbol{x} = (x_1, x_2, x_3 \dots x_p)^T
$$

• Classification aims to specify which category/class  $\boldsymbol{y}$  some input data  $x$  belong to

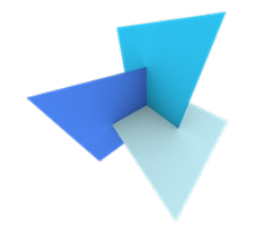

• More applications?

### Classification (3 Steps)

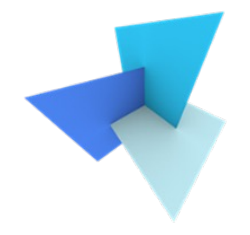

- Find a suitable model / hypothesis (assumption)
- Define a loss function (goal)
- Feed the data samples into the model and search for the model parameters that cause the least loss (try to fit the goal)

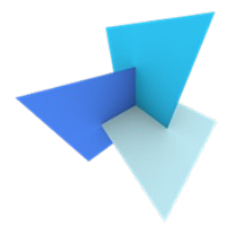

- Standard linear classifier:
	- *hypothesis*:
	- *loss*:
- Logistic regression:
	- *hypothesis*:
	- *loss*:

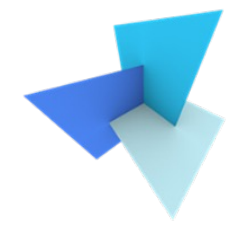

- Standard linear classifier:
	- *hypothesis*: the decision boundary is a linear model of the input vector  $\boldsymbol{x}$ :

$$
w^T x + b = 0
$$

- *loss*: least squares
- Logistic regression:
	- *hypothesis* : the posterior probability is a logistic sigmoid of a linear function of  $x$

$$
P(y|\mathbf{x}) = \sigma(\mathbf{w}^T \mathbf{x} + b)
$$

• *loss*: maximum likelihood

### Today's Agenda

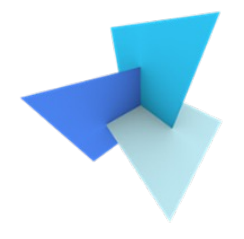

• Previous Lecture: Classification

#### • Support Vector Machine

- Standard SVM
- Soft Margin SVM
- Multi-Class SVM

• SVM Applications

• Consider a two-class (+1, -1) linearly separable task

• We aim to find a decision boundary for the input vector space:

$$
g(x) = w^T x + b = 0
$$

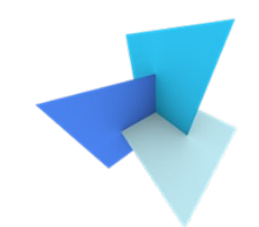

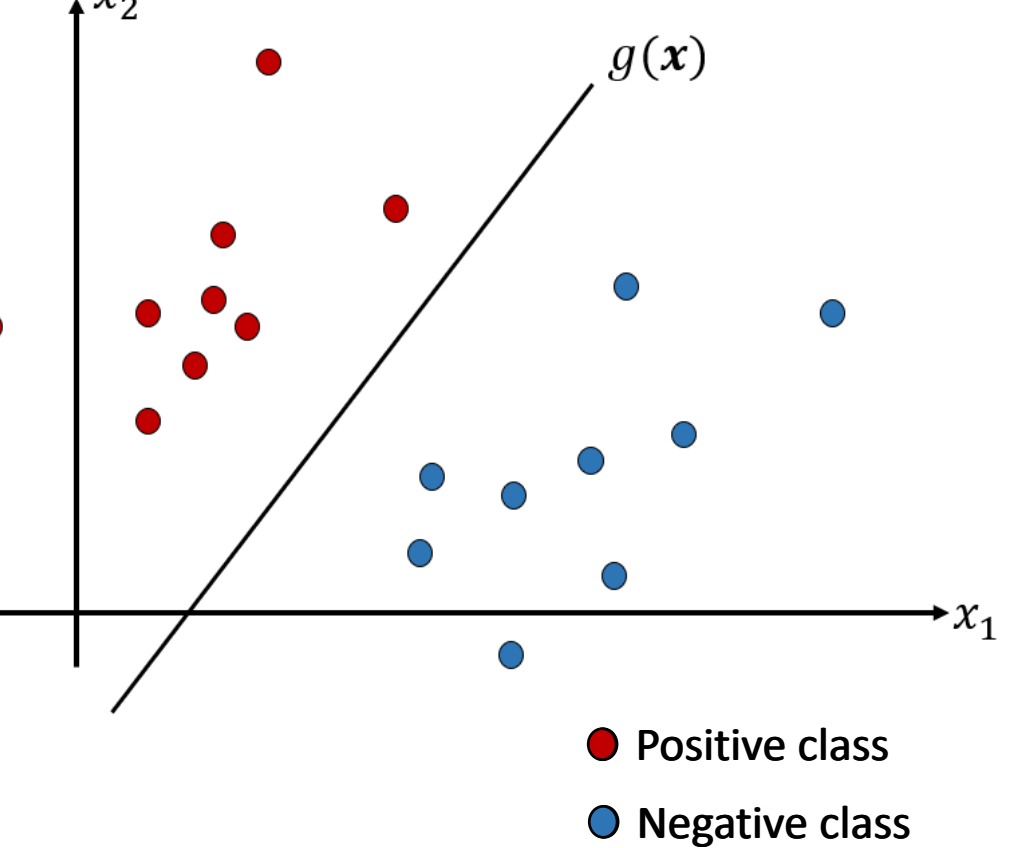

• Decision boundary:

 $g(x) = w^T x + b = 0$ 

• My prediction tool:

$$
\bar{y} = sign(w^T x + b)
$$

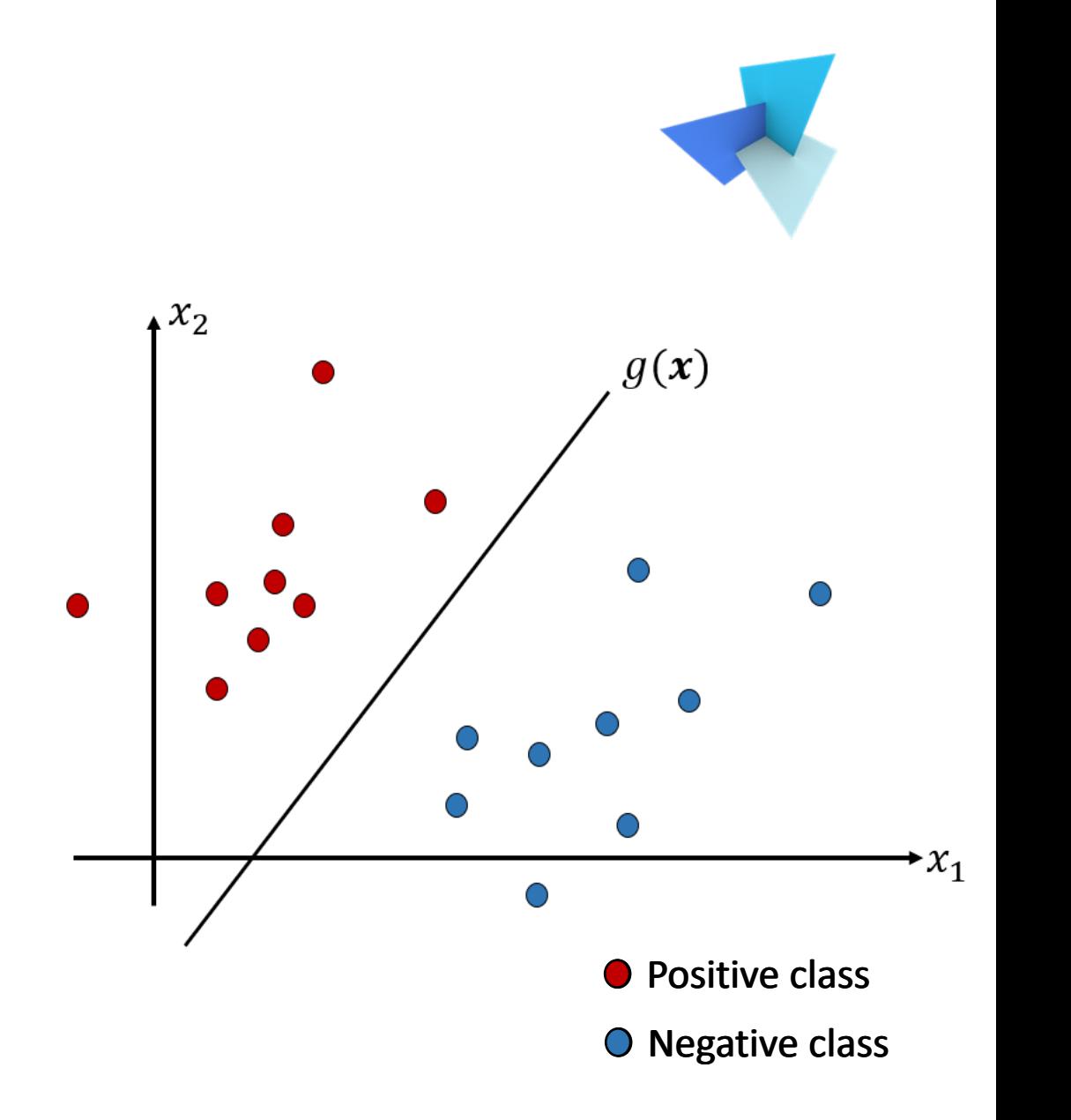

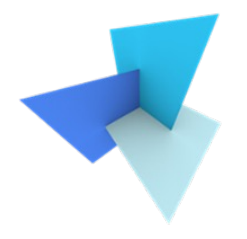

 $\cdot$  Is  $g$  unique?

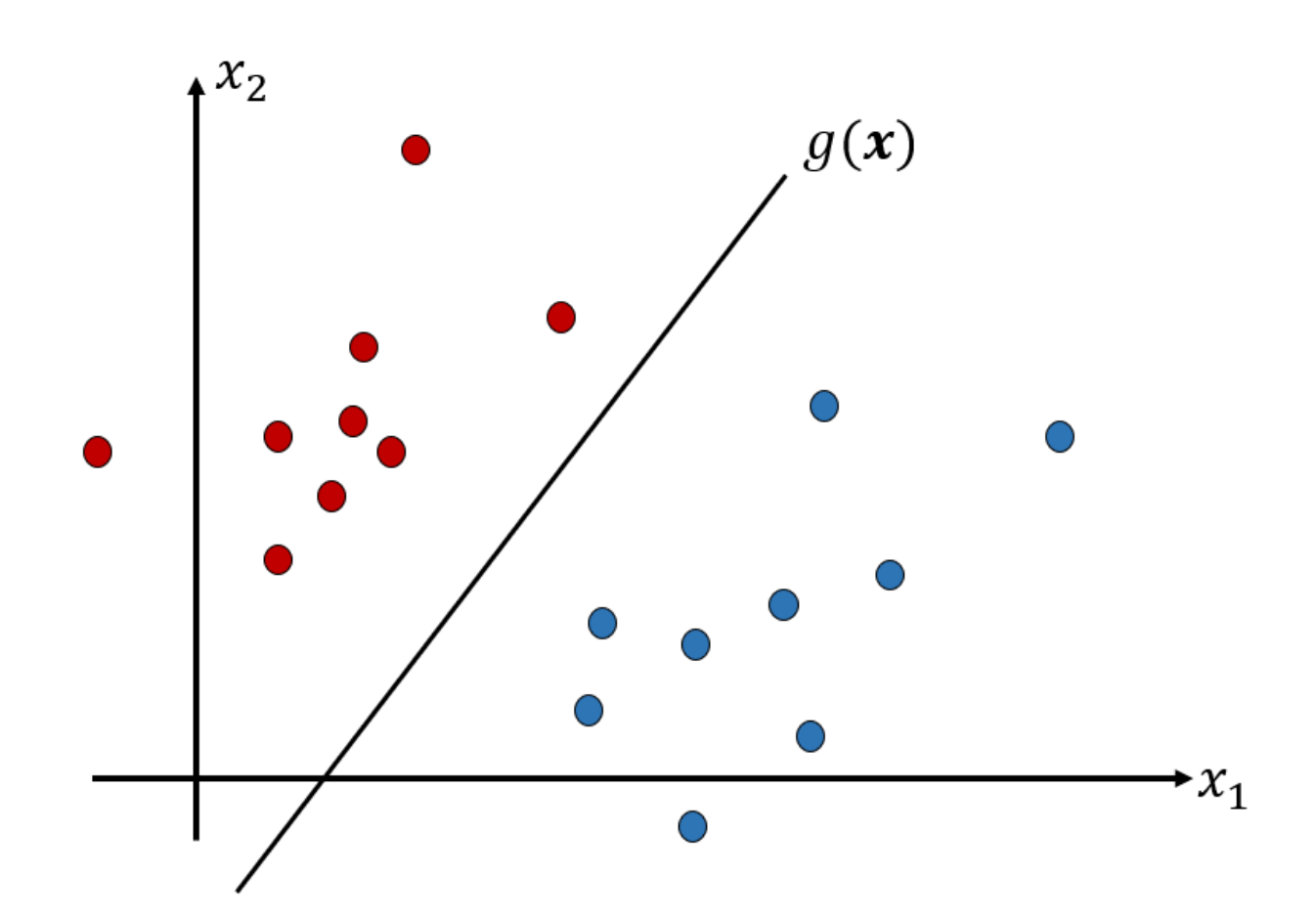

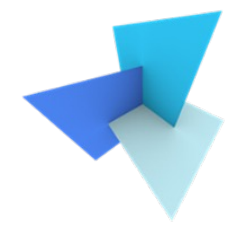

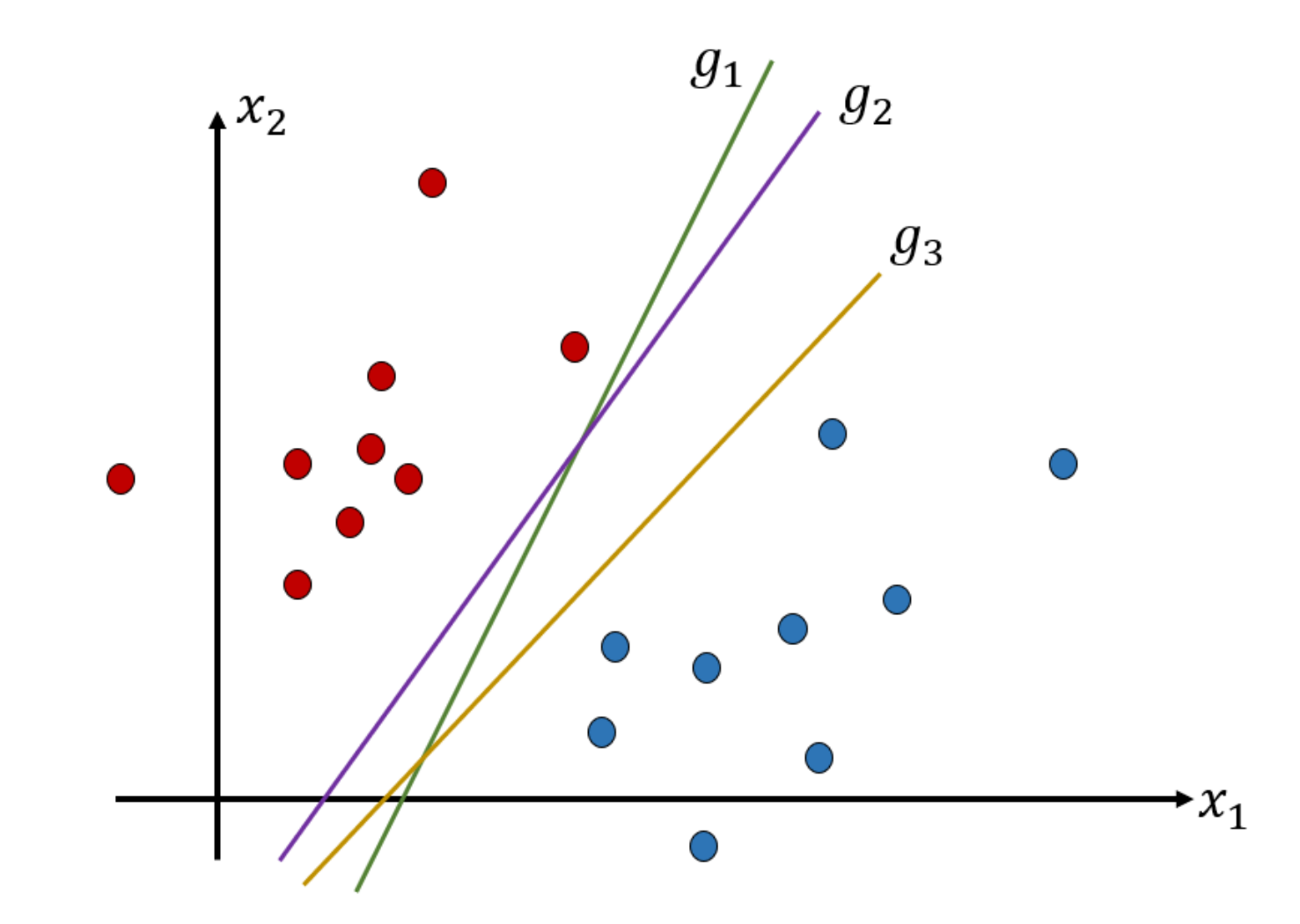

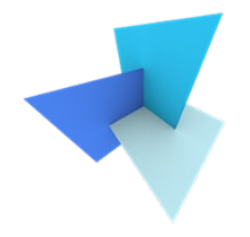

• Which  $g$  is the best decision boundary?

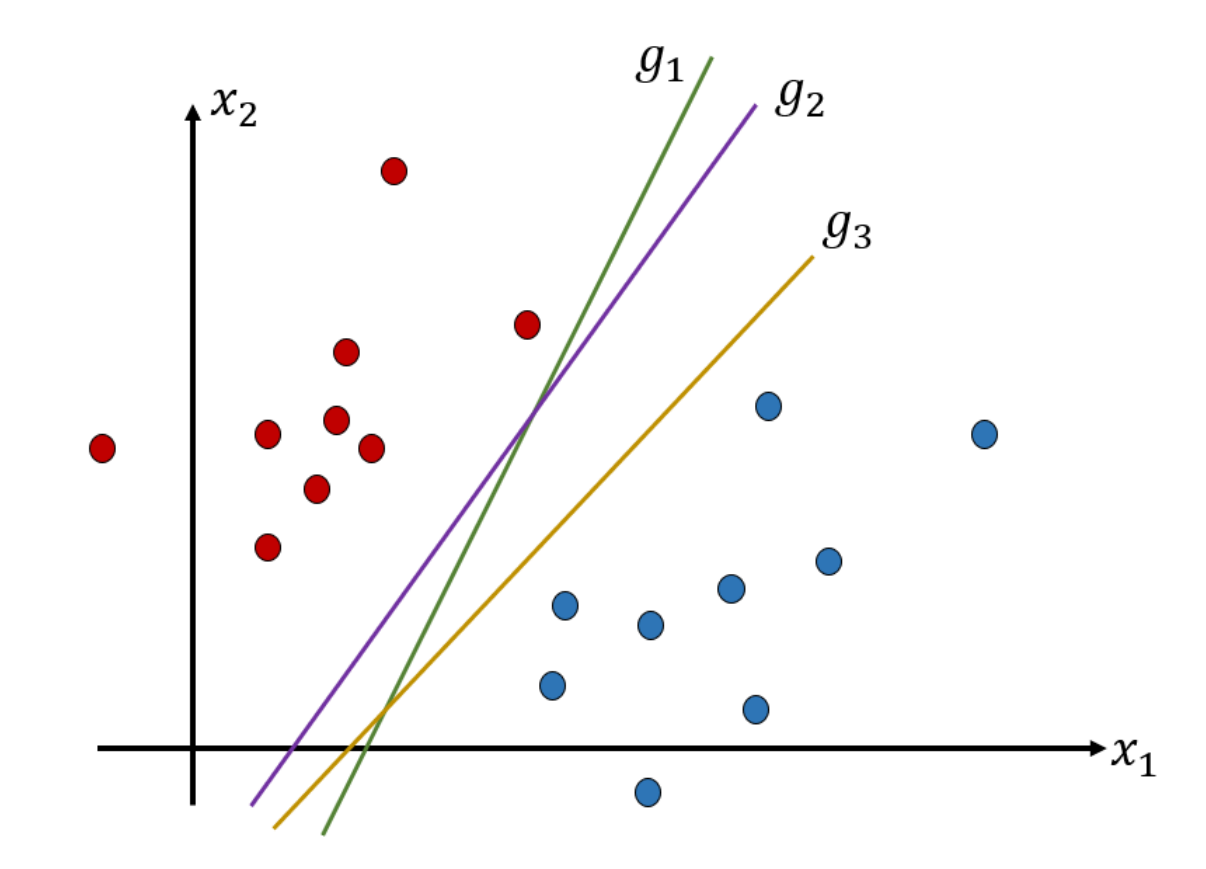

### Support Vector Machine: Generalizability

- 
- Trained on known samples, how well does the classifier perform / extend to unseen data samples?
- If a classifier performs very well on the known samples, but poorly behaves on unknown samples, we refer this to "overfitting"

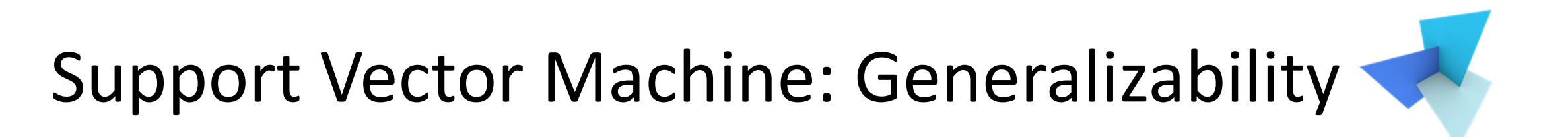

• A bad  $g(x)$  leads to severe overfitting

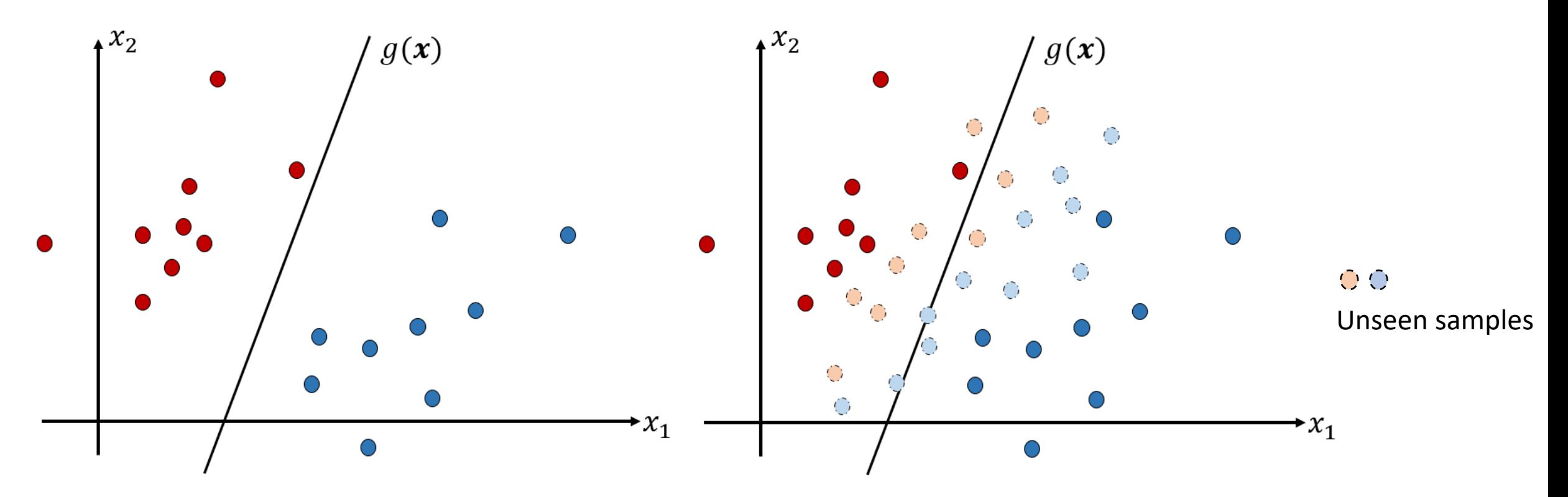

## Support Vector Machine: Generalizability

• Natural solution: feed as much data samples to the classifier as possible. However, we cannot retrieve all possible samples from the real world

• Another solution provided by SVM: given the limited data samples, find the most general  $g(x)$ 

### Today's Agenda

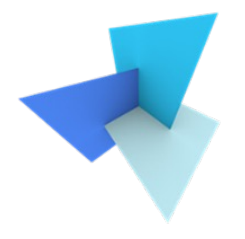

• Previous Lecture: Classification

- Support Vector Machine
	- Standard SVM
	- Soft Margin SVM
	- Multi-Class SVM

• SVM Applications

Trick: constrain the weights so that the output is always larger than … or smaller than …

$$
\begin{cases} w^T x_i + b \geq \cdots & \text{if} \quad y_i = +1 \\ w^T x_i + b \leq \cdots & \text{if} \quad y_i = -1 \end{cases}
$$

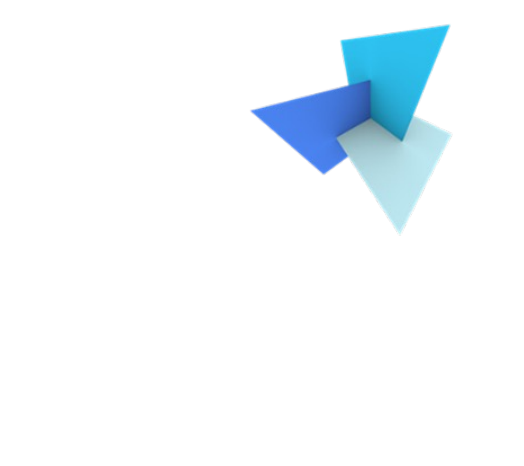

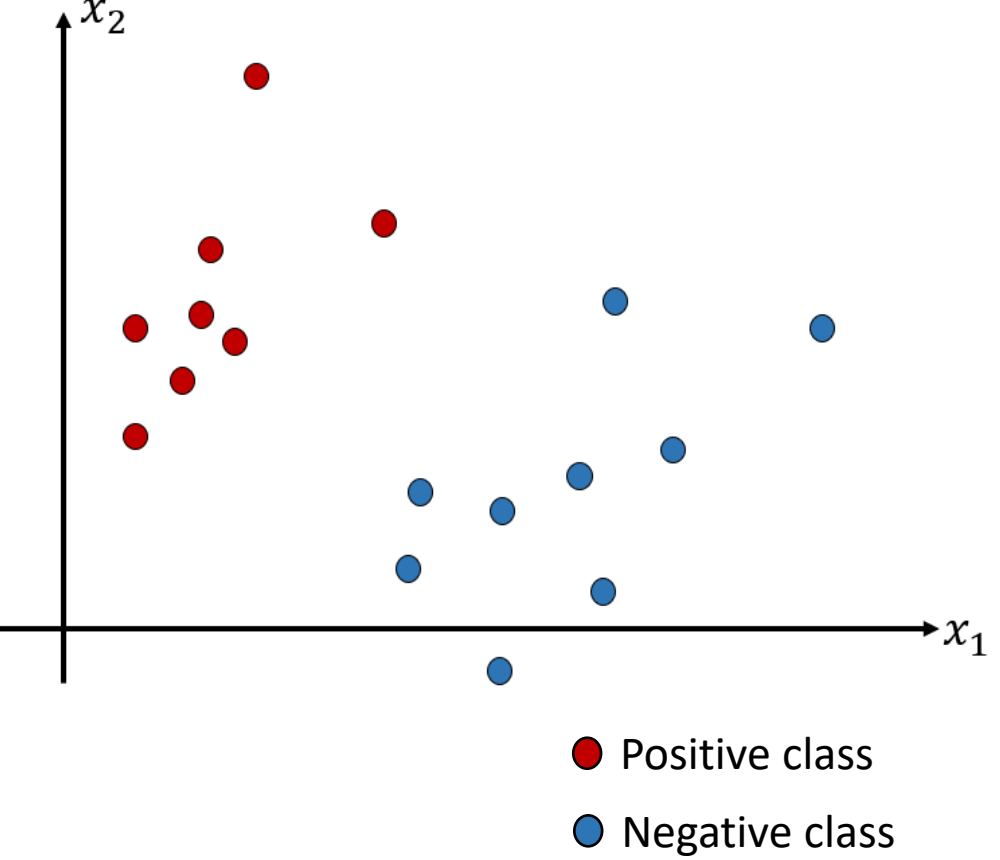

 $\bullet$ 

To ease the problem, I use 1.

$$
\begin{cases} w^T x_i + b \ge +1 & \text{if } y_i = +1\\ w^T x_i + b \le -1 & \text{if } y_i = -1 \end{cases}
$$

$$
\longrightarrow y_i(w^T x_i + b) \ge 1
$$

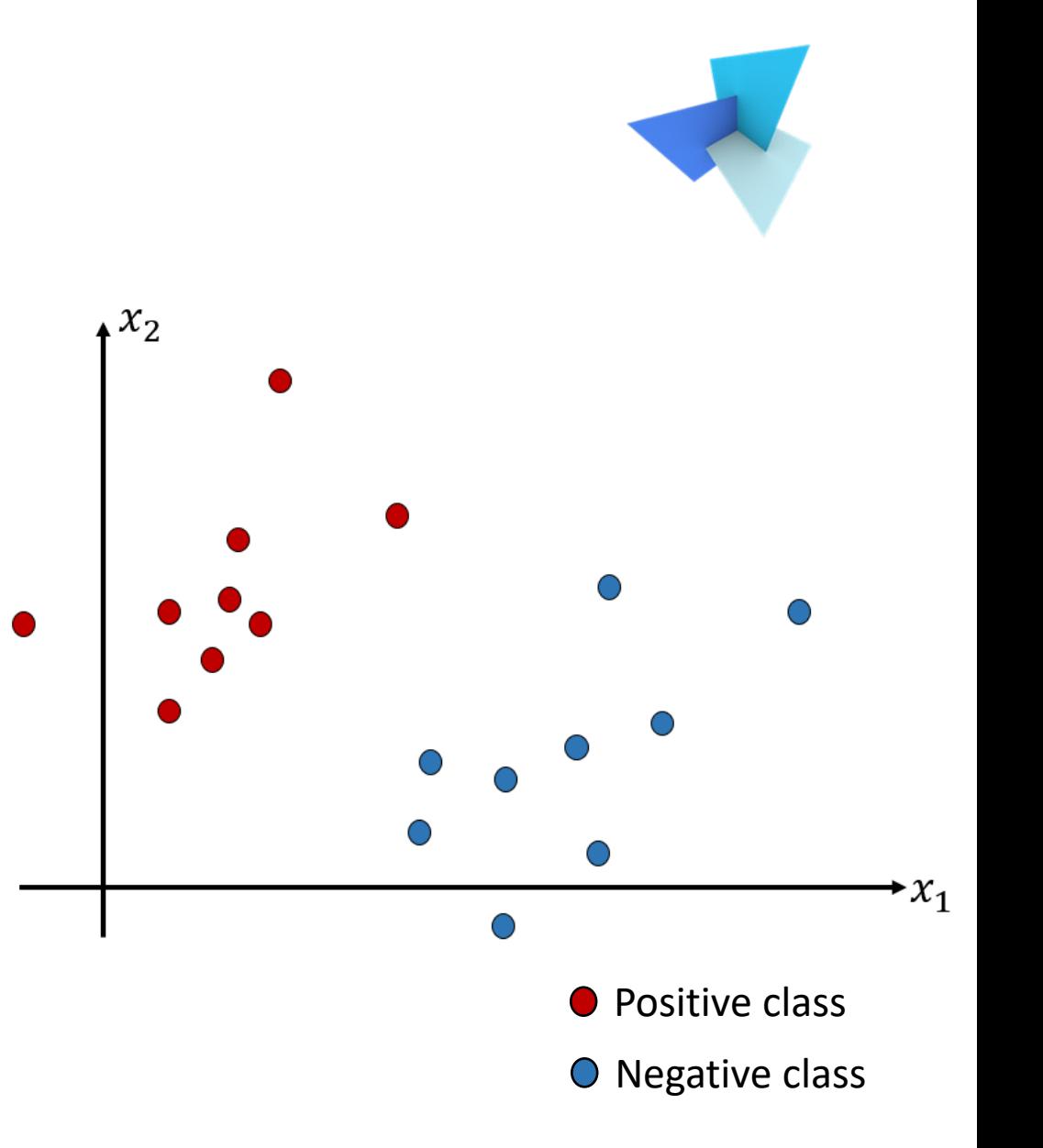

#### Standard SVM

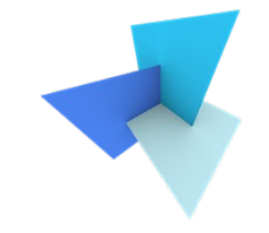

• Goal: to find a decision boundary that gives the maximum possible margin

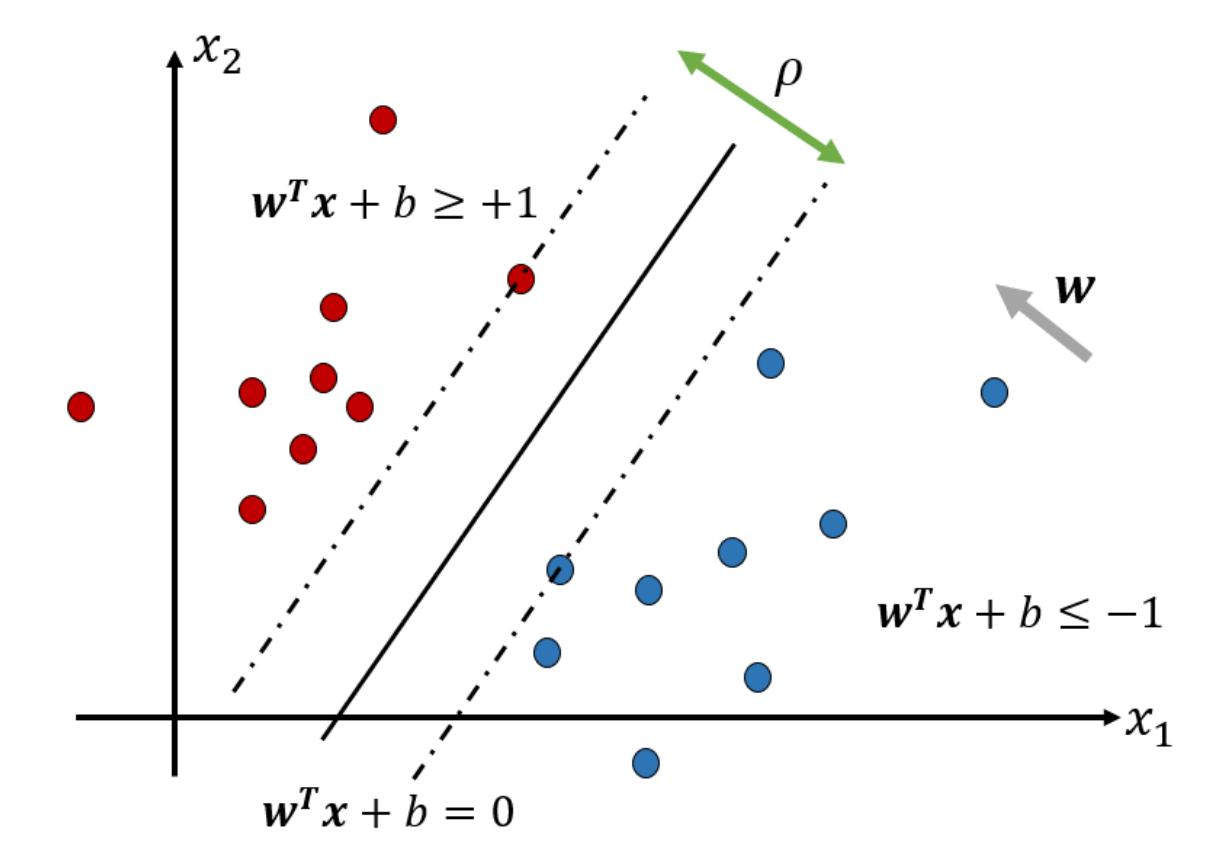

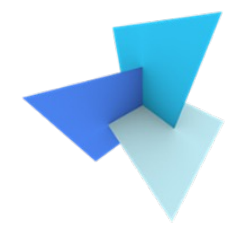

• Recap: which  $g$  is the best decision boundary?

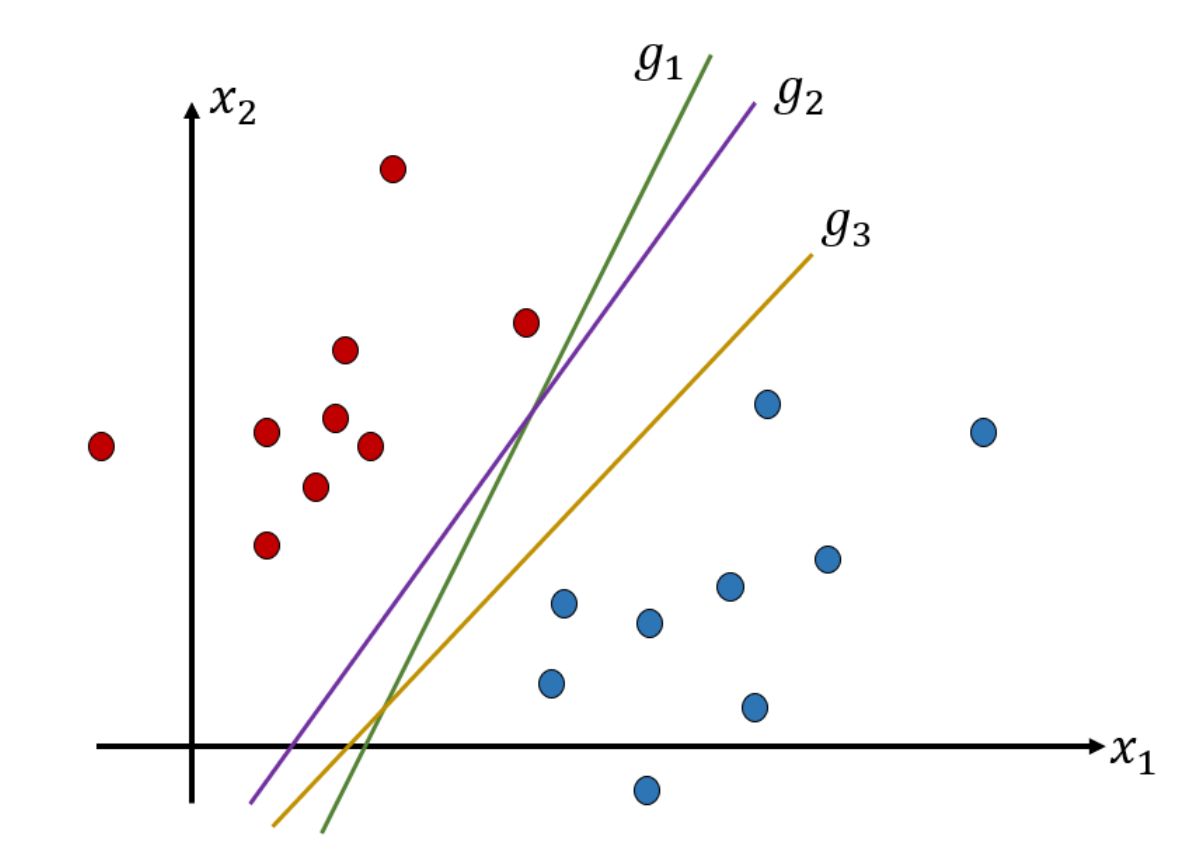

#### Standard SVM: Margin

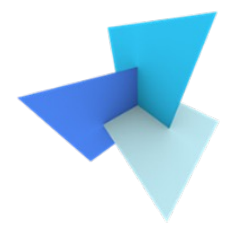

• What is the margin  $\rho$ ?

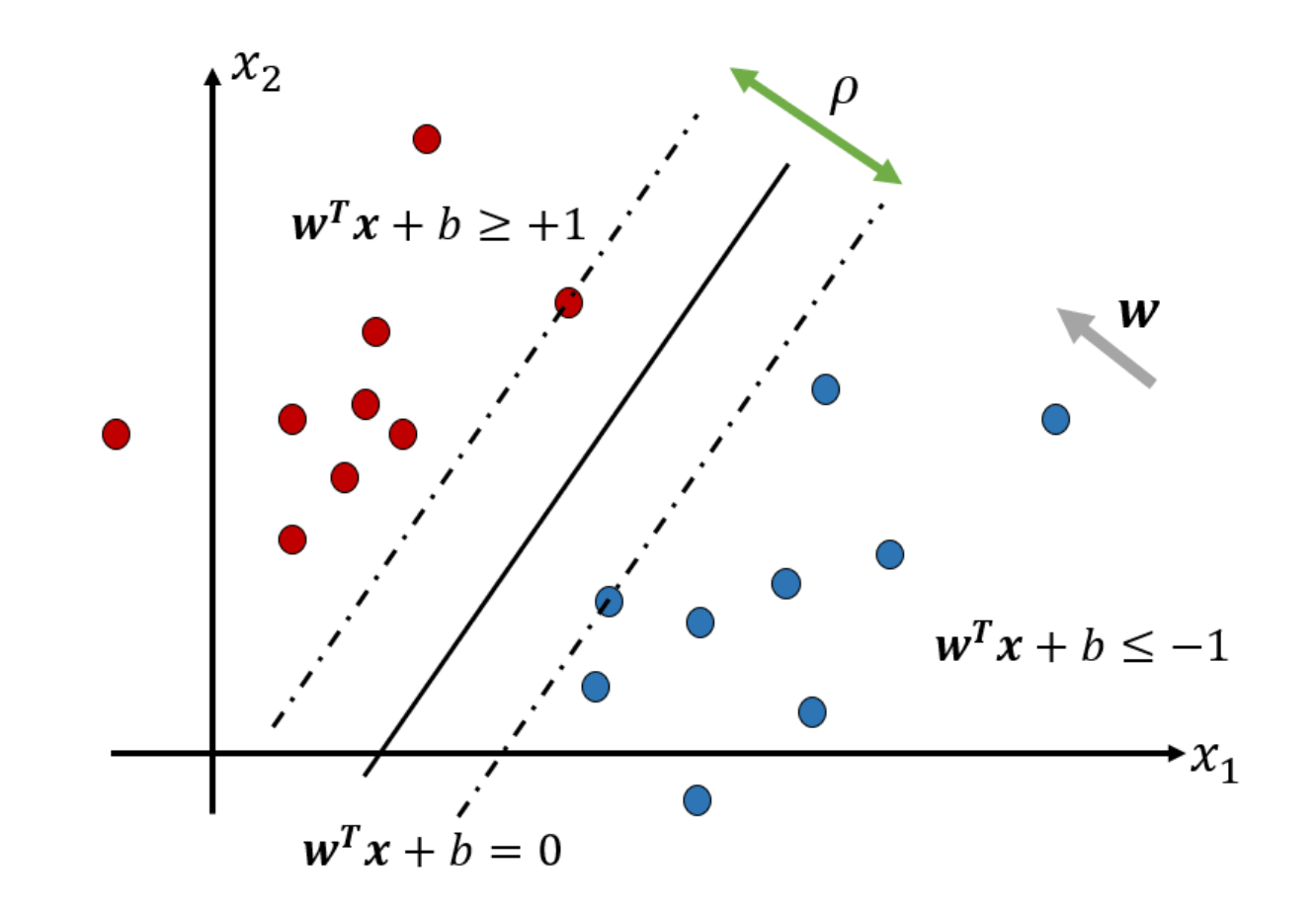

#### Standard SVM: Margin

#### Hint:

- $\bullet$  w is orthogonal to the decision boundary
- make use of  $x1$ ,  $x2$ ,  $x3$  /  $x4$
- use projection on vectors

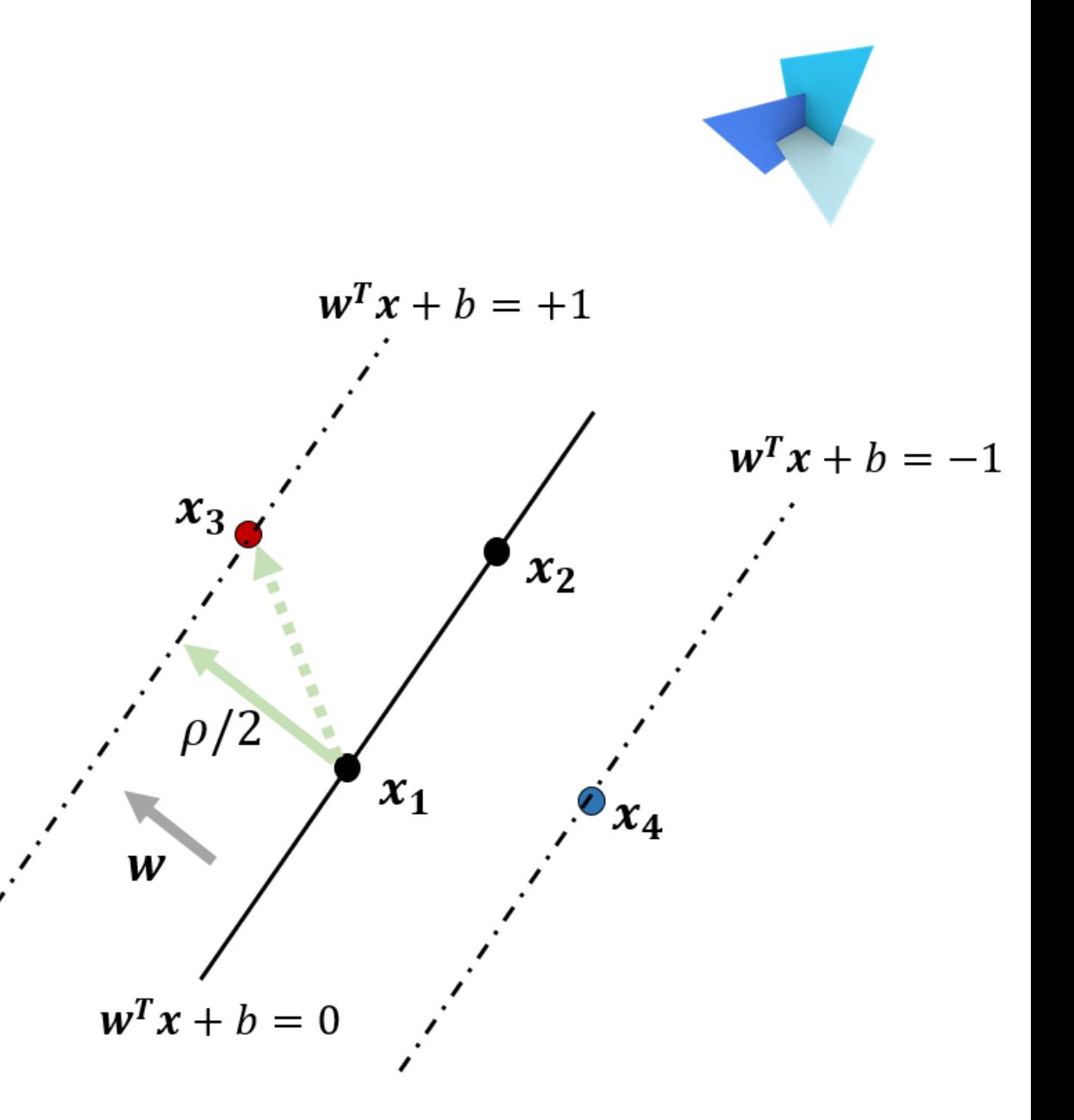

#### Standard SVM: Margin

 $\bullet$  w is orthogonal to the boundary

$$
w^T(x_2-x_1)=0
$$

•  $\rho/2$  is the projection of (x1, x3) over  $w$ <br> $\rho/2$ 

$$
\rho/2 = \frac{w^T(x_3 - x_1)}{\|w\|} = \frac{1}{\|w\|}
$$

$$
\rho = \frac{2}{\|w\|}
$$

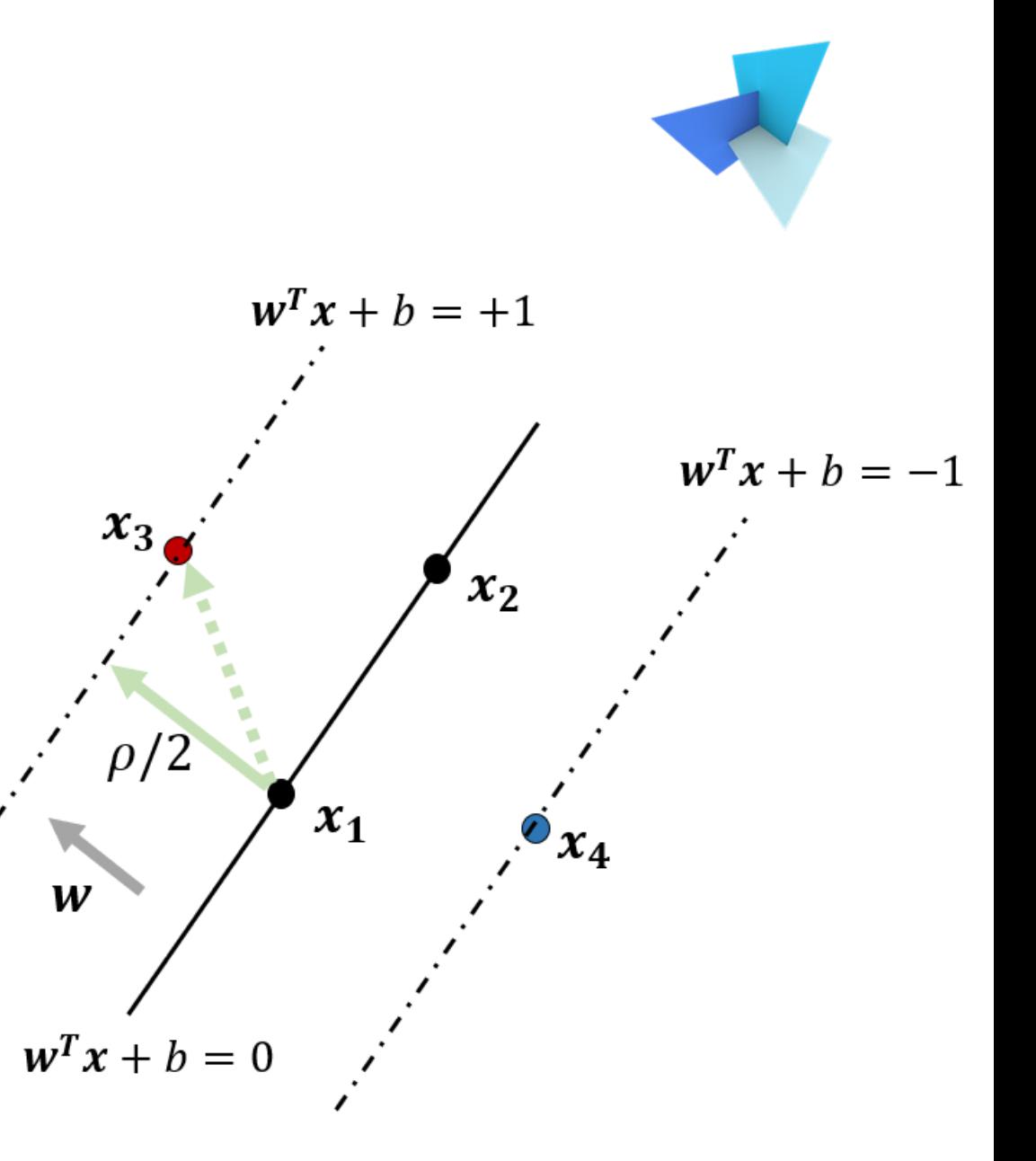

#### Standard SVM: Objective

 $\bullet$   $\rho =$  $\overline{2}$  $\frac{2}{|w||}$  is very challenging to maximize

• Instead, we minimize the L2 norm of w

$$
\min \frac{1}{2} ||w||^2
$$

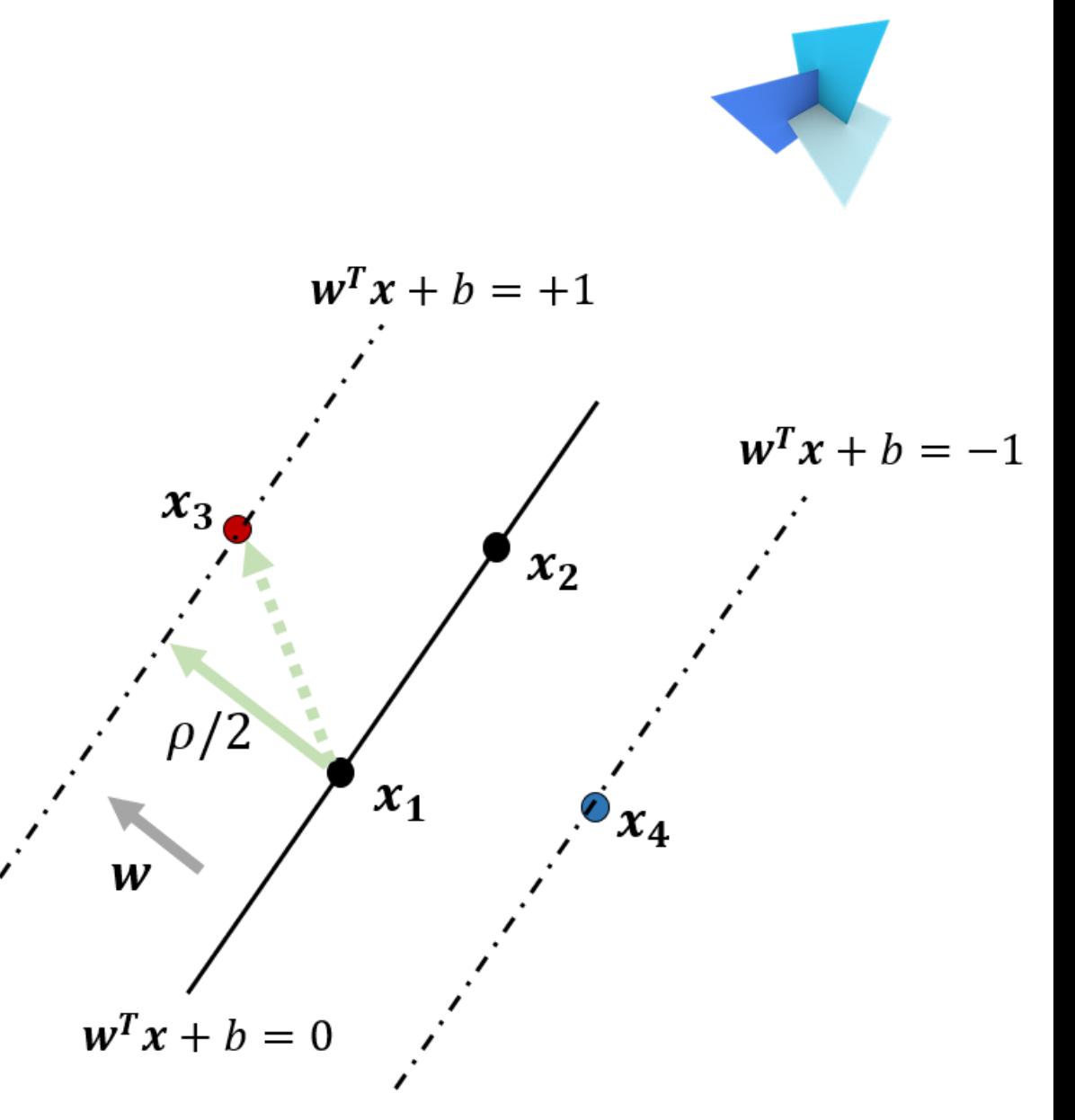

#### Standard SVM: Overall Formulation

• The overall problem formulation:

$$
\min \frac{1}{2} ||w||^2
$$
  
s.t.  $y_i(w^T x_i + b) \ge 1$   $i = 1, 2, ..., n$ 

• How to solve it? Can we use gradient descent?

## Standard SVM: Optimization (Optional)

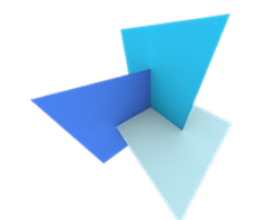

• A constrained optimization problem can be solved by Lagrangian approach. By introducing Lagrangian multipliers  $\lambda_i$  and inserting the constraints with  $\lambda$ s back into the objective, we get:

$$
L(w, b, \lambda) = \frac{1}{2} ||w||^2 - \sum_{i=1}^n \lambda_i (y_i(w^T x_i + b) - 1)
$$

#### Standard SVM: Optimization

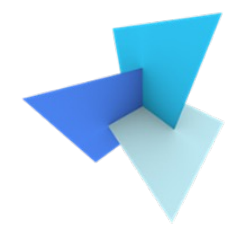

$$
\mathbf{w} = \sum_{i=1}^n \lambda_i y_i \mathbf{x_i}
$$

- After solving the problem, a lot of  $\lambda_i$  become 0
- Only those  $x_i$  with non-zero  $\lambda_i$  contribute to  $w$
- These data samples are called the "*support vector*"

#### Standard SVM: Geometries

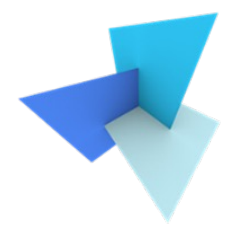

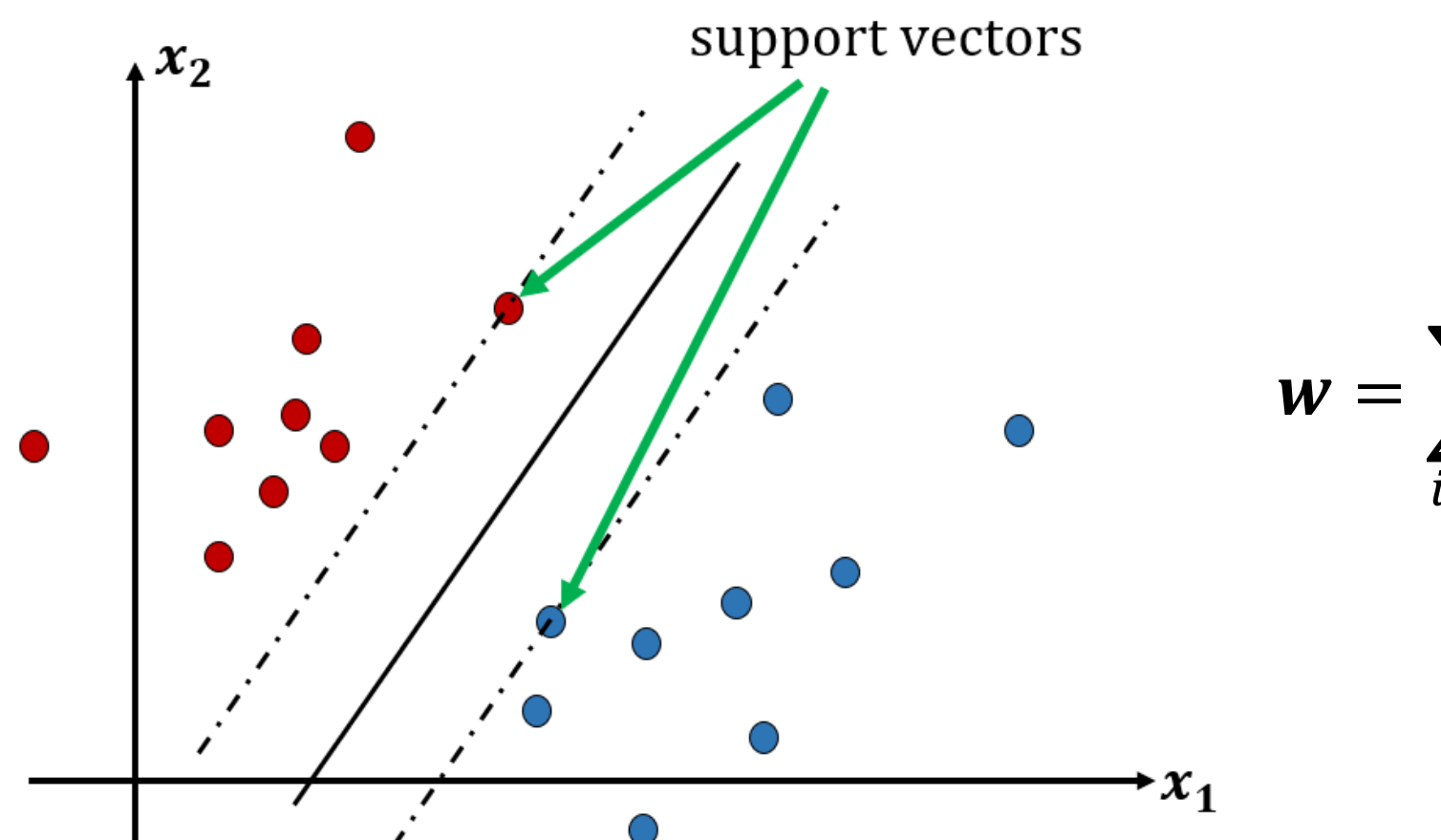

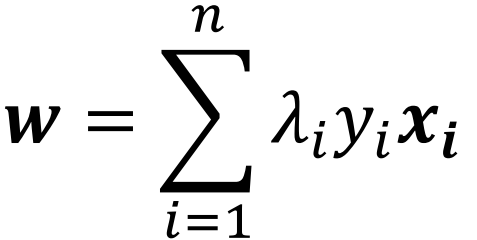

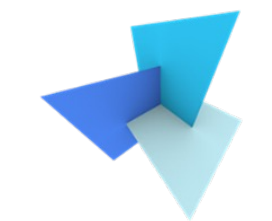

#### SVM vs. Standard Linear Classifier

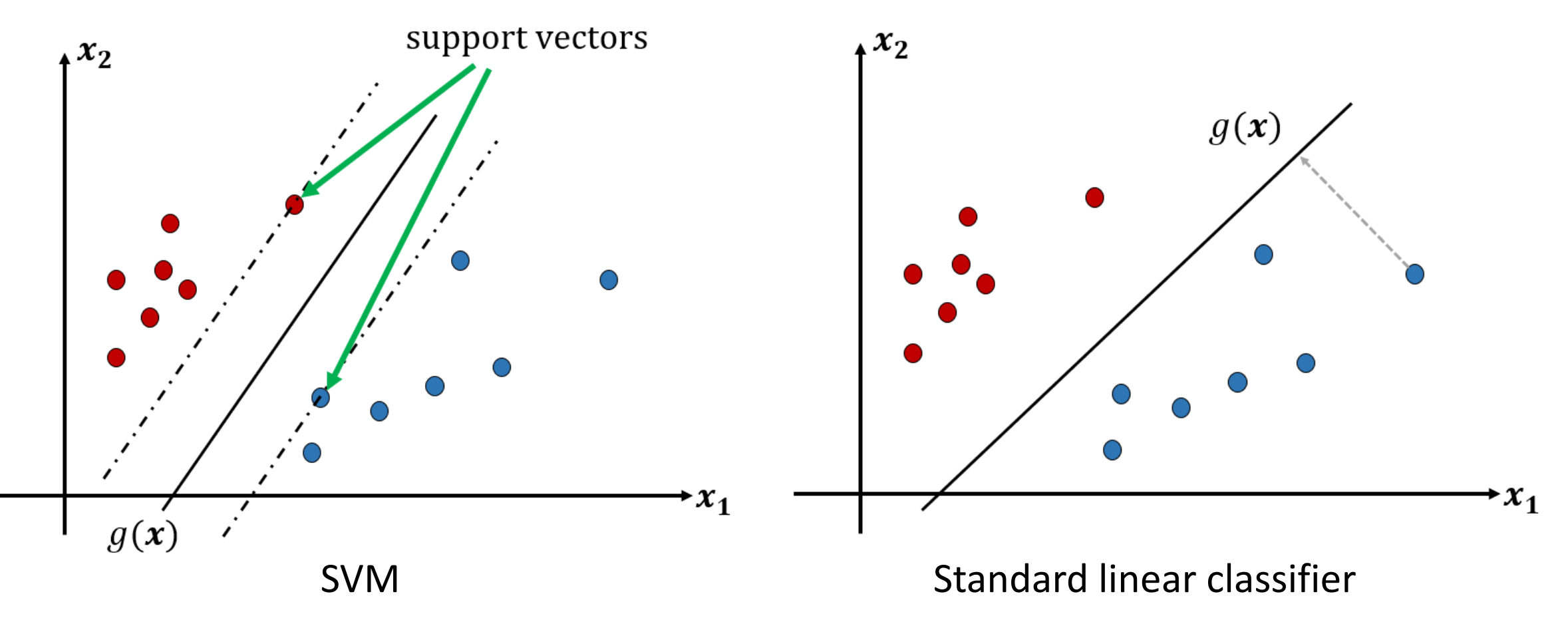

#### Wrap-up

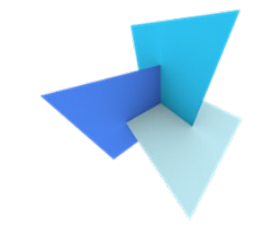

• *hypothesis*: the decision boundary is a linear model of the input vector  $x$ :

#### $w^T x + b = 0$

• *loss*:

$$
\min \frac{1}{2} ||w||^2
$$
  
s.t.  $y_i(w^T x_i + b) \ge 1$   $i = 1, 2 ... n$ 

#### Wrap-up

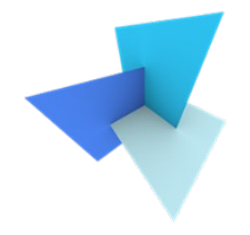

• *loss* can also be interpretated in another way

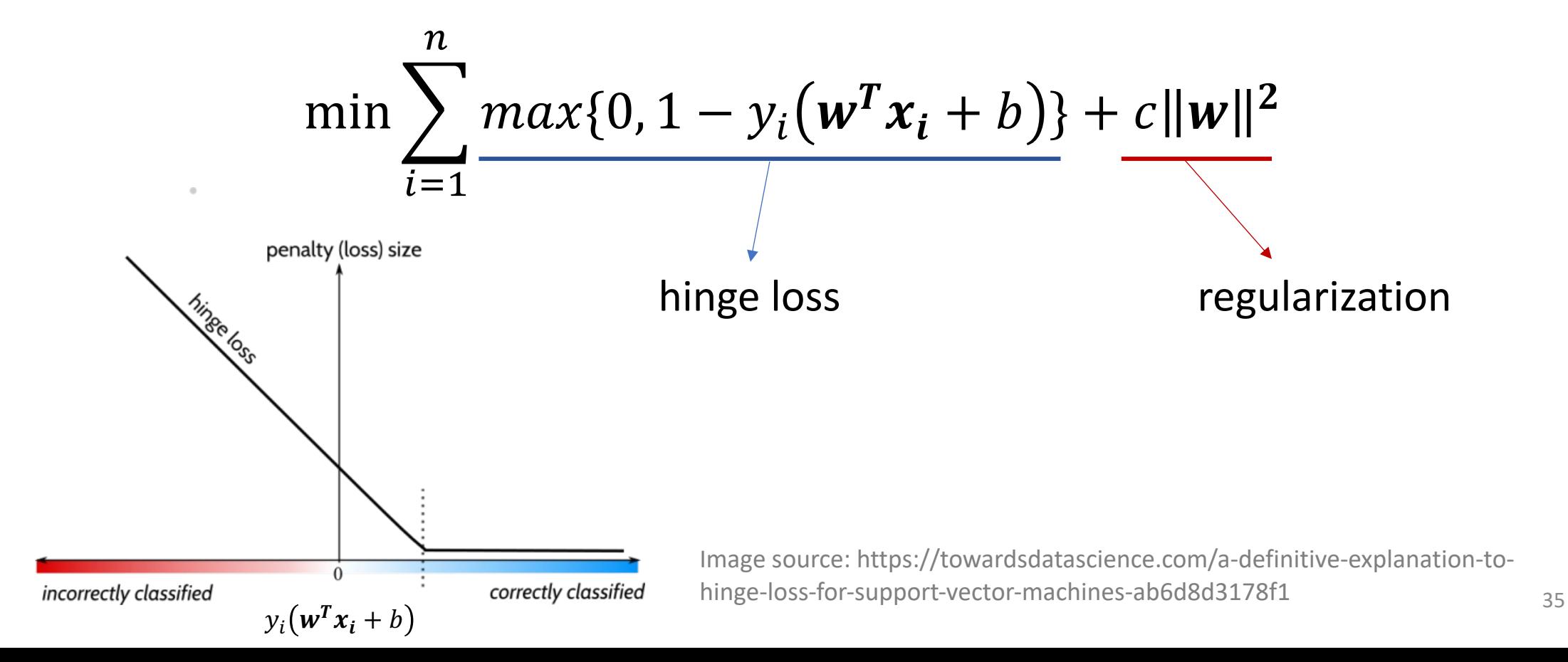

#### Optimization in ML

#### • General optimization problem

#### Example (1)

You have  $6m^2$  land available that you want to use to grow potatoes and carrots.

- By growing potatoes, you can earn 3 euros per  $m^2$ and 2 euros per  $m^2$  for carrots.
- For potatoes, you need 2 liters insecticide per  $m^2$ and 1 liter per  $m^2$  for carrots.
- You have 8 liters insecticide available.

How much of the land do you use for potatoes and how much for carrots?

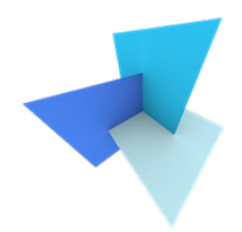

**Decision variables:**  $x_1 = m^2$  land for potatoes  $x_2 = m^2$  land for carrots

#### LP formulation:

max 
$$
z = 3x_1 + 2x_2
$$
  
\ns.t.  $x_1 + x_2 \le 6$  (1)  
\n $2x_1 + x_2 \le 8$  (2)  
\n $x_1, x_2 \ge 0$ 

#### Optimization in ML

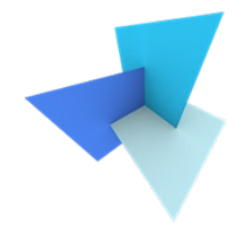

- Optimization vs. ML Optimization
	- In optimization, we trust data at hand
	- In ML, we involve data uncertainty. The ML method should work for another similar unseen dataset as well

#### • Therefore:

- Stop early since finding an exact optimal is not necessary
- Take into consideration that test data is different from training data, so as to avoid severe overfitting (e.g., regularization, training data augmentation……)

### Today's Agenda

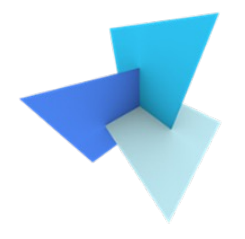

• Previous Lecture: Classification

- Support Vector Machine
	- Standard SVM
	- Soft Margin SVM
	- Multi-Class SVM

• SVM Applications

#### Soft Margin SVM

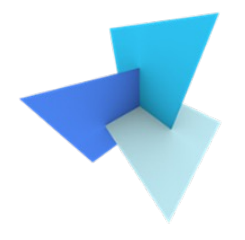

• If the two classes are not linearly separable……

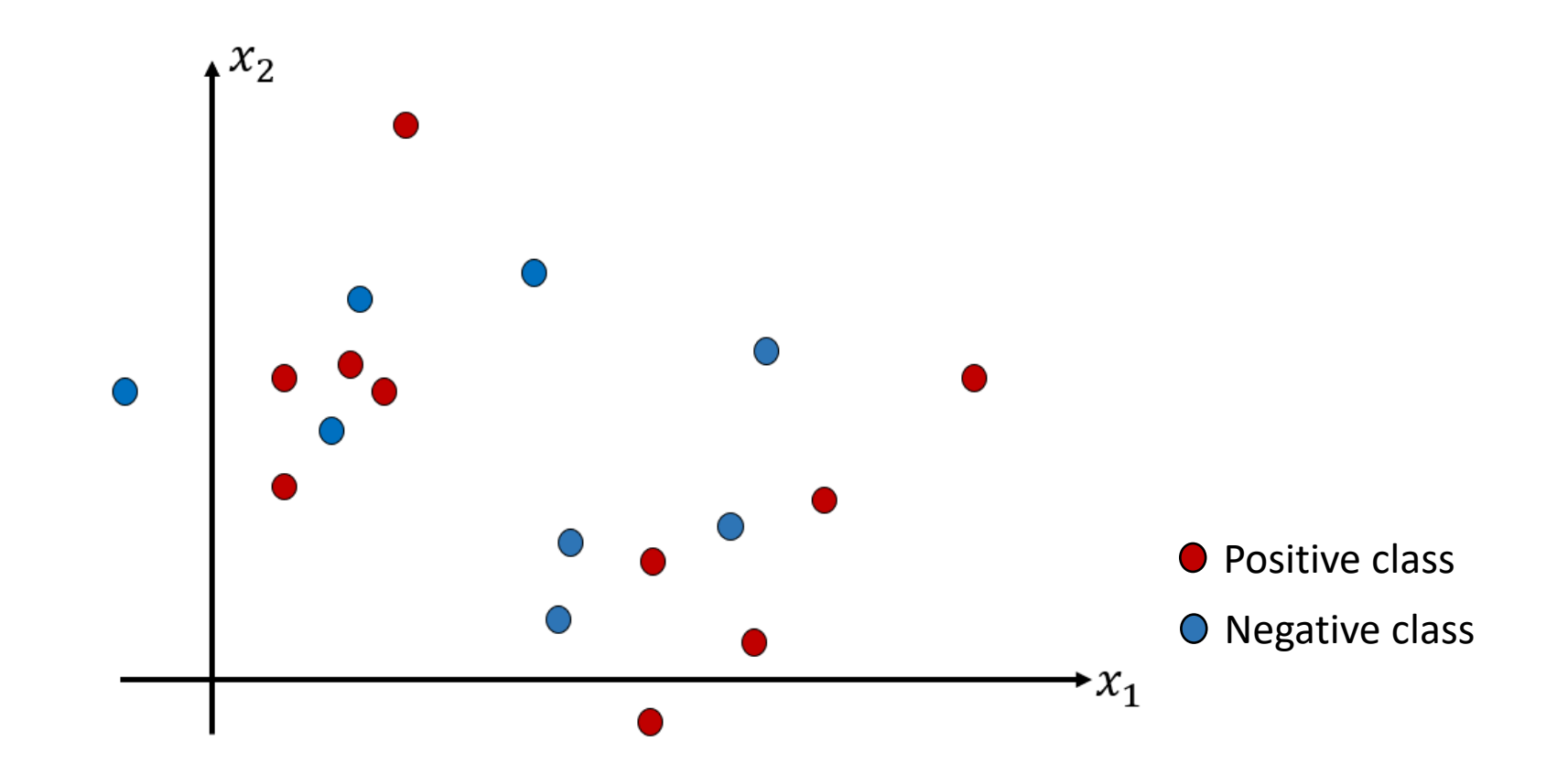

#### Soft Margin SVM

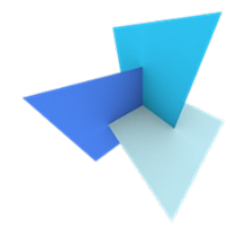

• Standard SVM leads to misclassification errors

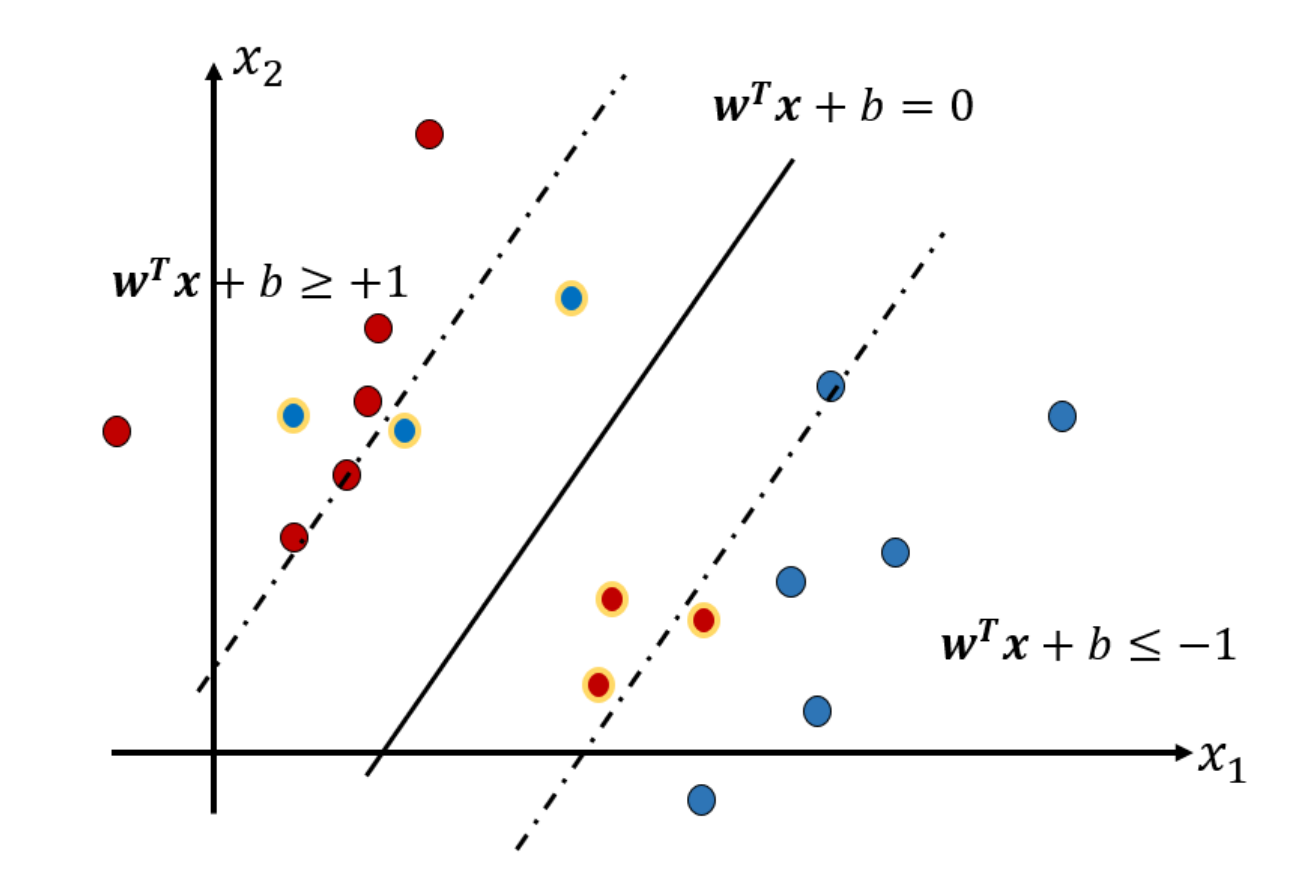

#### Soft Margin SVM

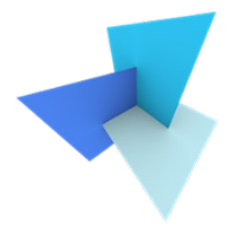

- We introduce slack variables  $\xi_i$   $i = 1,2,...,n$ .
- Soft margin SVM aims to solve:

$$
\min \frac{1}{2} ||w||^2 + C \sum_{i=1}^n \xi_i
$$
  
s.t.  $y_i (w^T x_i + b) \ge 1 - \xi_i$   $i = 1, 2 \dots n$   
 $\xi_i \ge 0$   $i = 1, 2 \dots n$ 

• C is a constant hyperparameter

### Today's Agenda

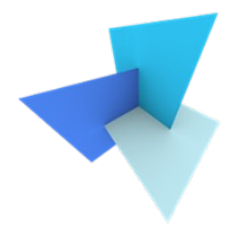

• Previous Lecture: Classification

- Support Vector Machine
	- Standard SVM
	- Soft Margin SVM
	- Multi-Class SVM

• SVM Applications

#### Multi-Class SVM (Optional)

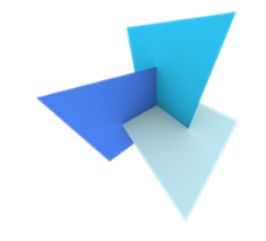

• Two-class problem can be easily extended to multi-class scenario by building multiple classifiers

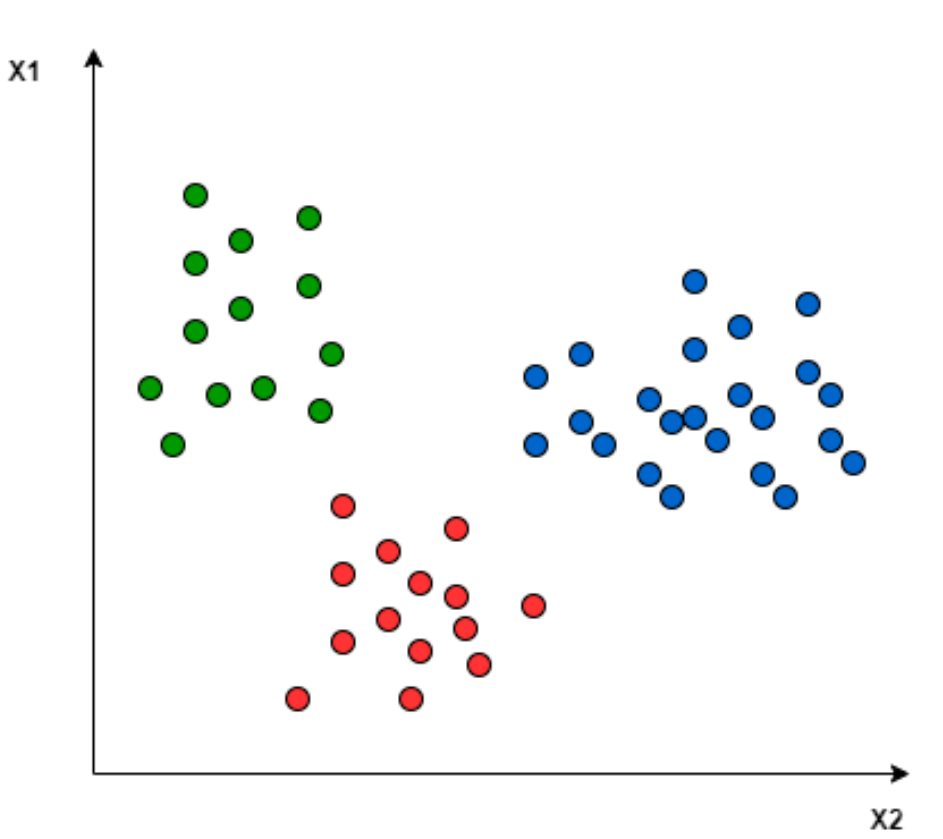

#### Multi-Class SVM (Optional)

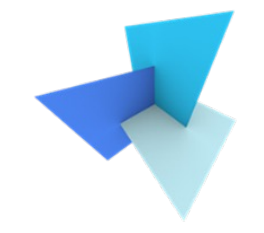

• One-to-One: find the boundary between every two classes

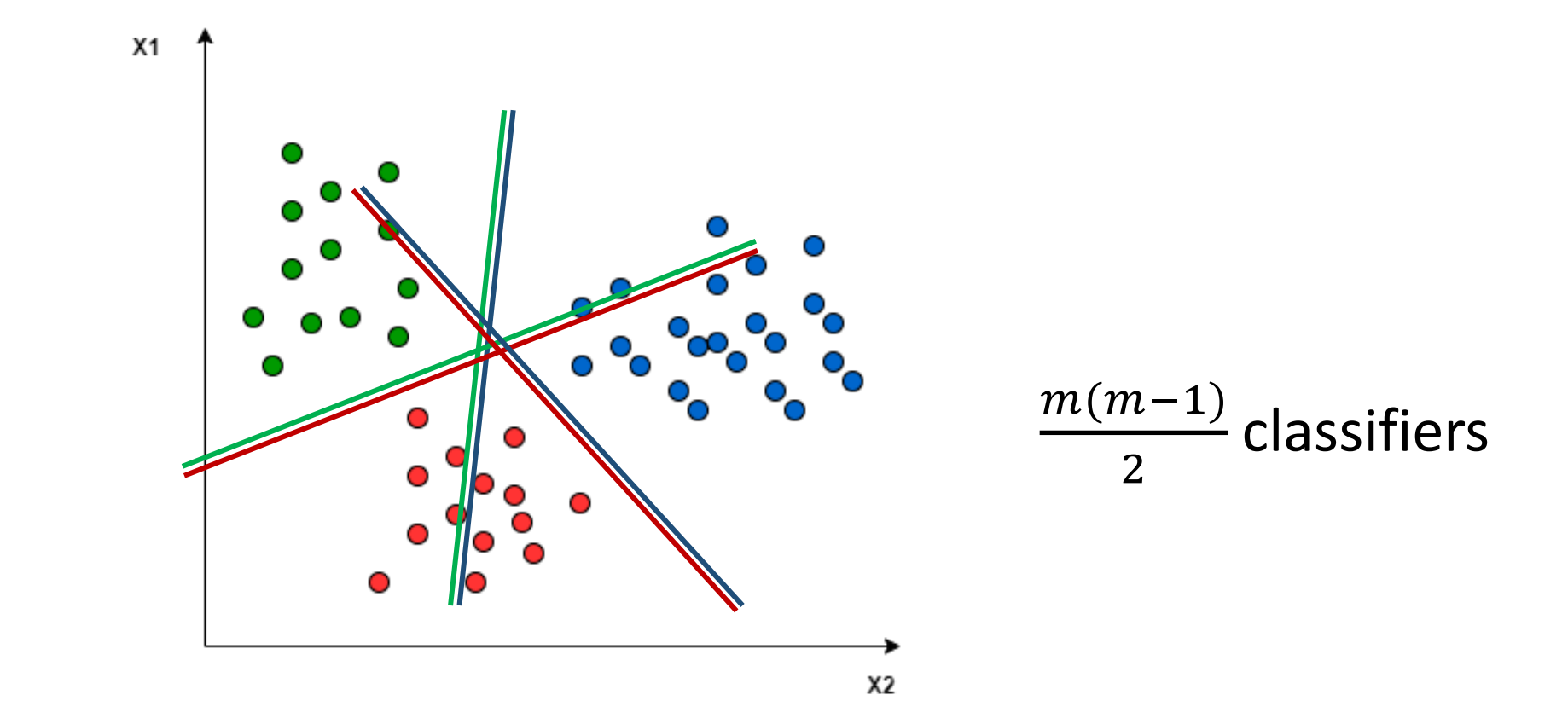

#### Multi-Class SVM (Optional)

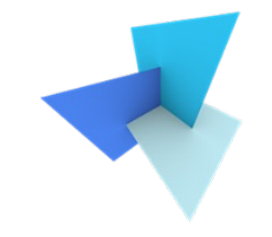

• One-to-Rest: find the boundary between a class and rest

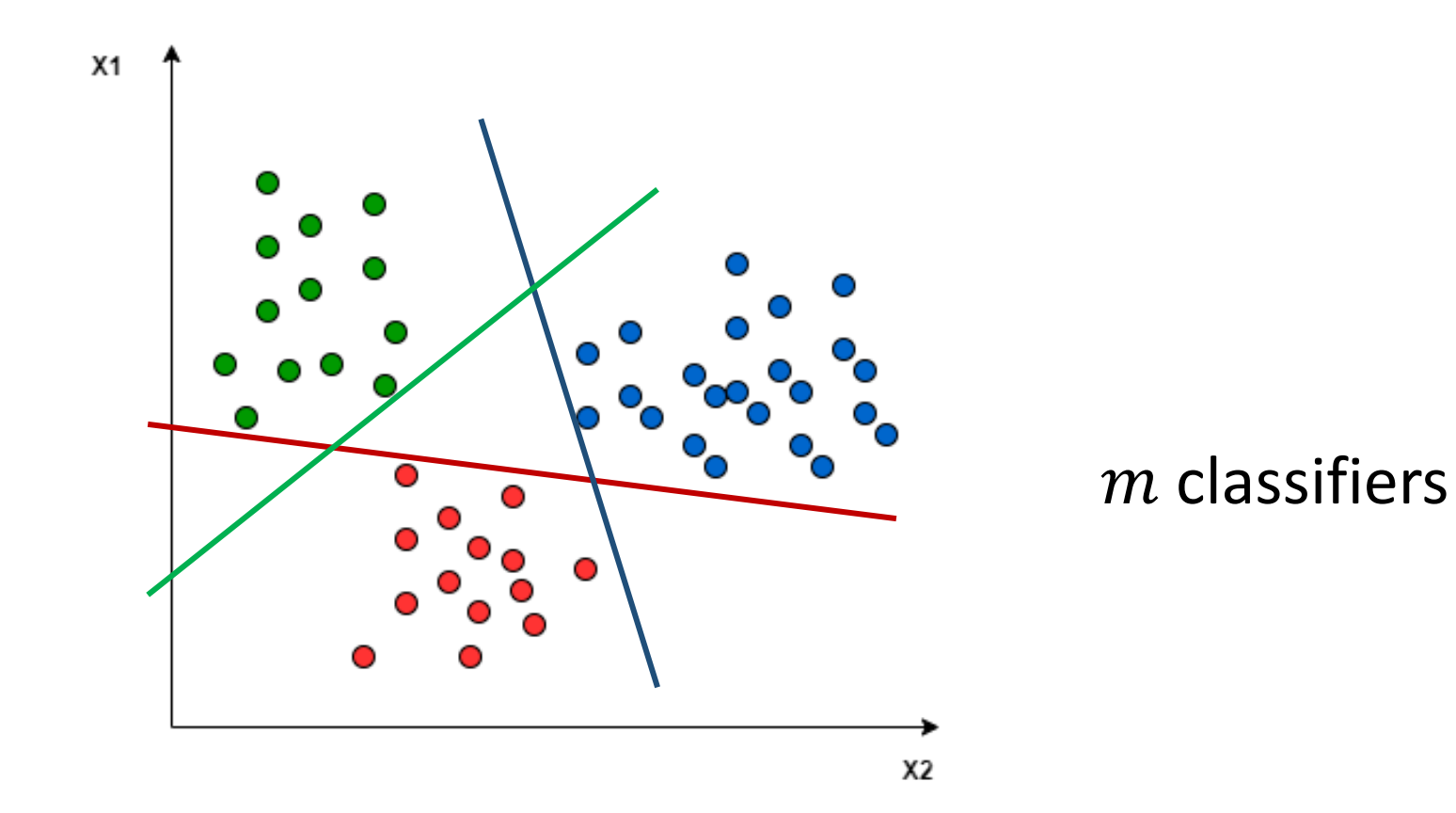

#### SVM Overview

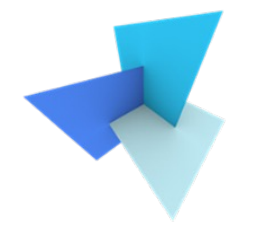

- Advantages:
	- Generalizes well in high-dimensional space with relatively low sample sizes
	- Little affected by data distribution and densities

- Limitations:
	- Computational expensive
	- Performs bad when classes are highly overlapped

### Today's Agenda

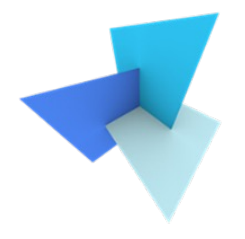

• Previous Lecture: Classification

- Support Vector Machine
	- Standard SVM
	- Soft Margin SVM
	- Multi-Class SVM

• SVM Applications

#### SVM for Point Cloud Analysis

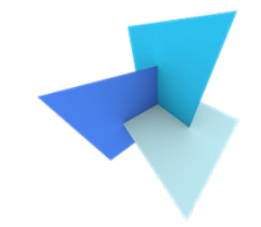

• Applying SVM to classify point clouds by assigning each point a semantic label

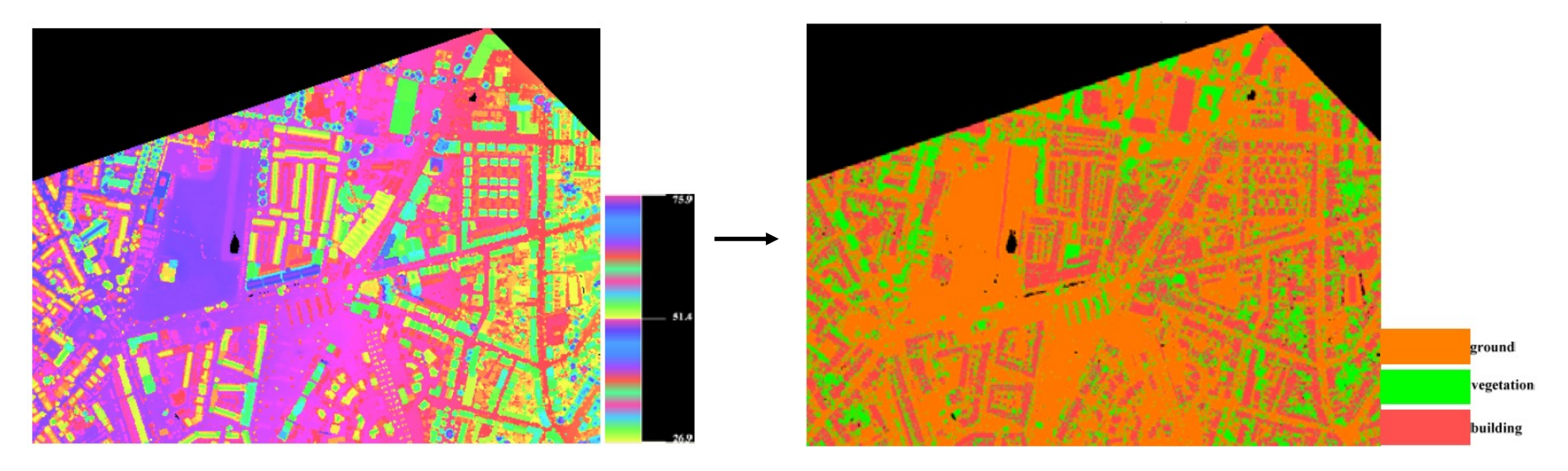

### SVM for Point Cloud Analysis

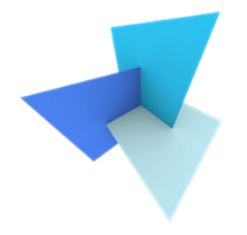

#### • Pipeline Overview

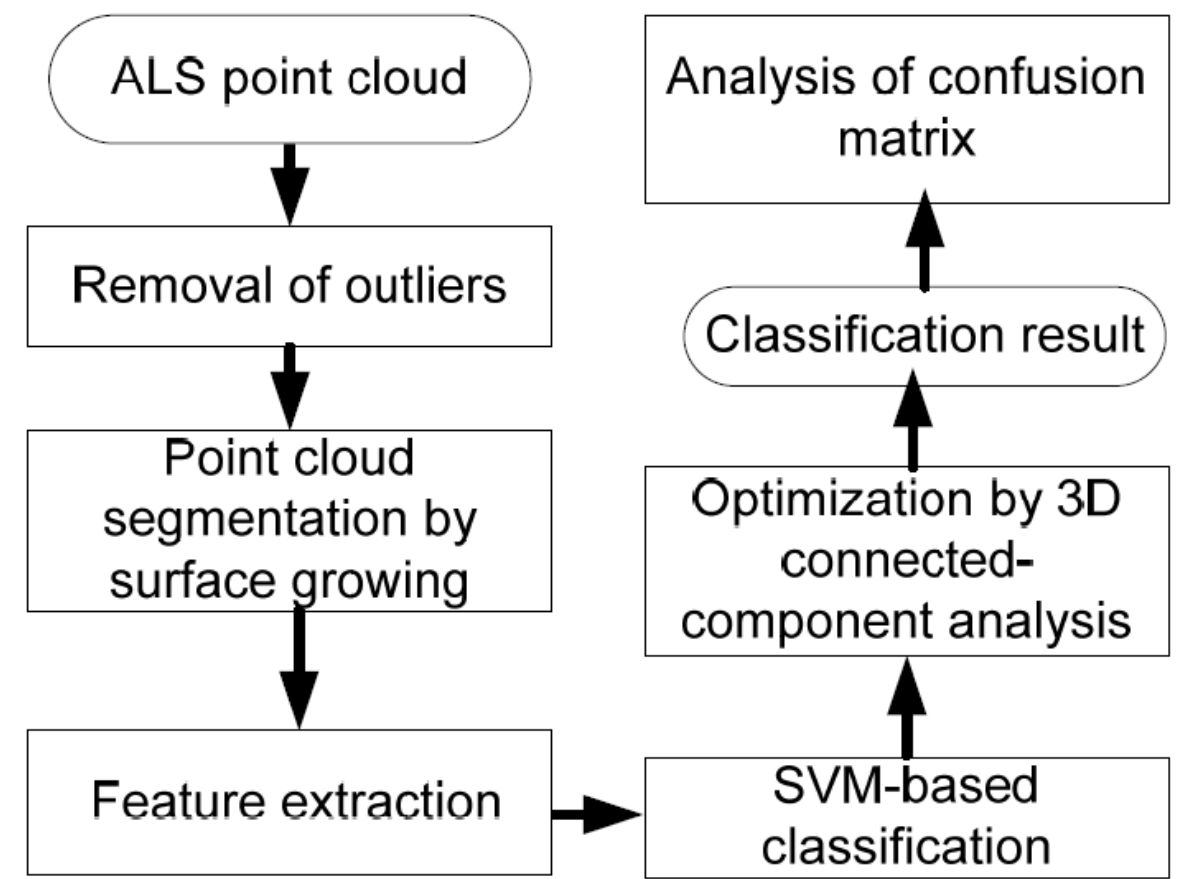

#### SVM for Point Cloud Analysis

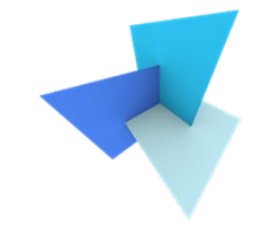

• Feature engineering: geometry, echo, radiometry, topology

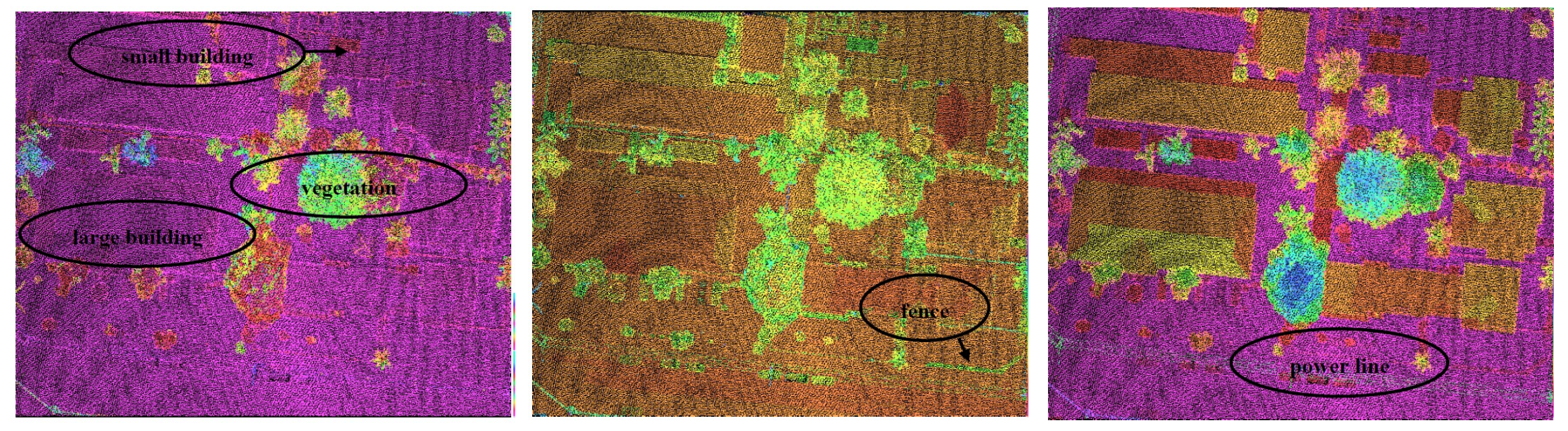

Average height difference between first and last echoes

Average curve-ness Average height difference between boundary points and lowest points

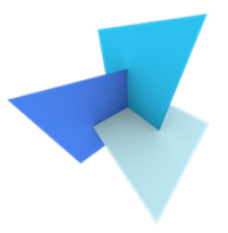

# SVM for Point Cloud Analysis: Evaluation

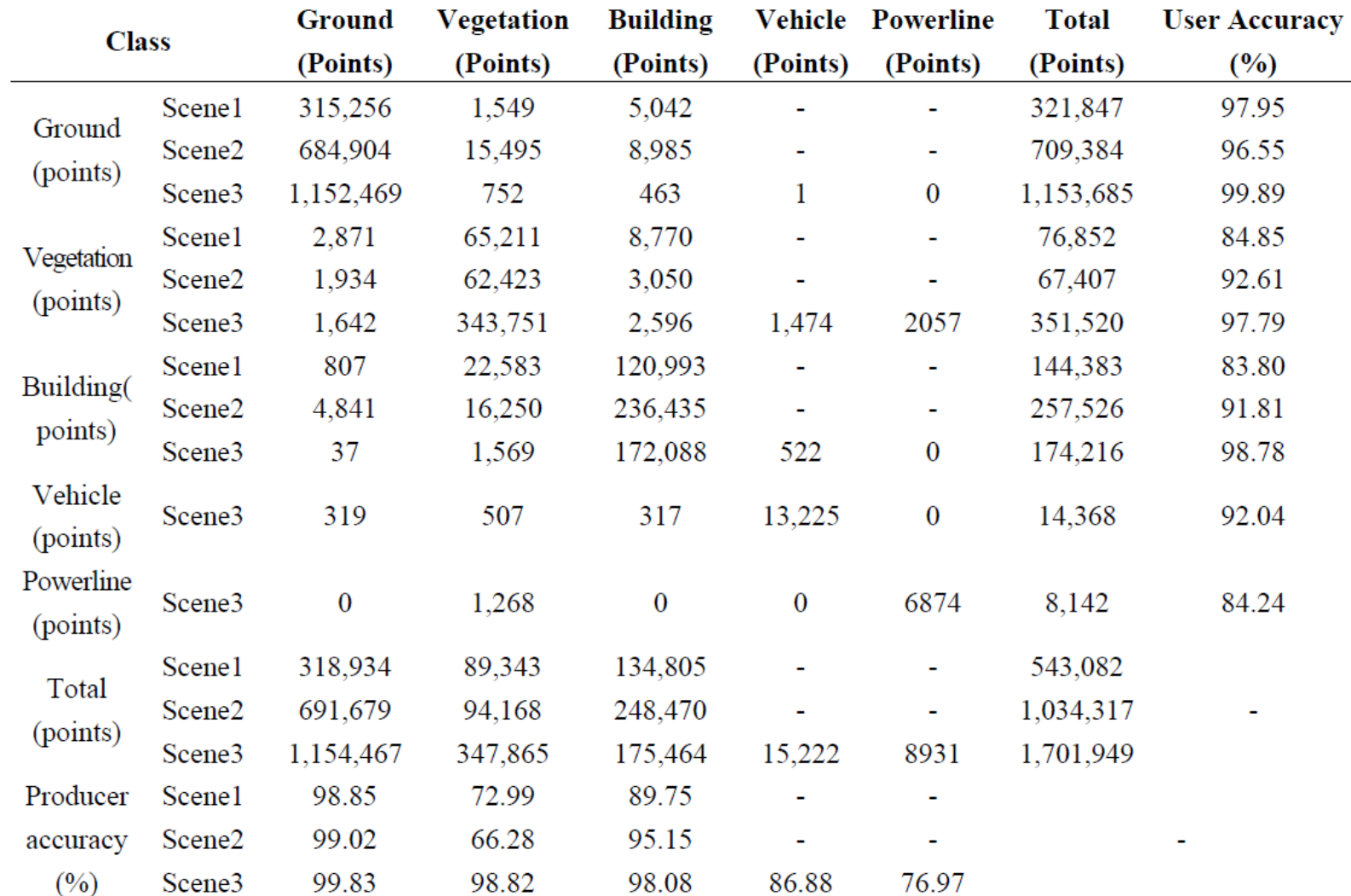

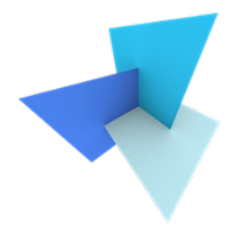

# Questions?